$V\beta$ 

First Time Logging In

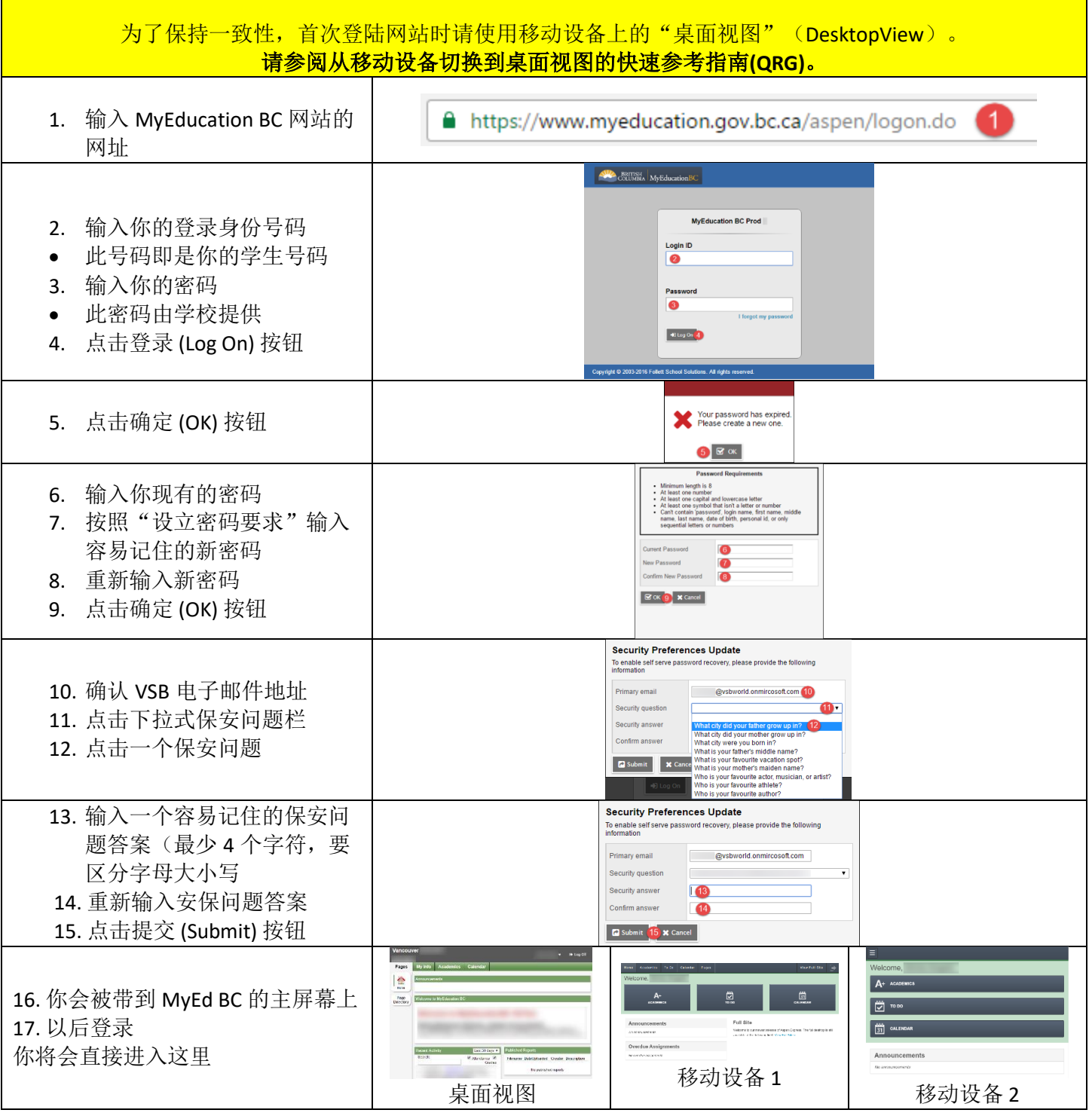

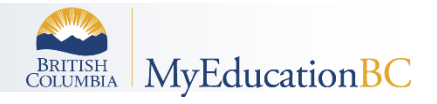